# Now You Can Store Your Signature In Your Mac's Scrapbook...

## With MacSignature

— Only \$19.95! —

WHAT IS IT?...MacSignature is the ideal way to personalize all your letters without having to sign any of them by hand — a real hand saver when cranking out lots of letters with mail merge. And, paste your MacSignature into all your word processor stationery; for example:

Sincerely,

#### John Hancock

GIVE IT A TRY RIGHT NOW!...Print this MacSignature advertisement/order form/demonstration file with your PostScript printer to see how great the above sample MacSignature looks. Next, copy it and then paste it to your Scrapbook for easy pasting in other Macintosh applications. (Just press Command-N to select the above MacSignature and press Command-C to copy it. Then open your Scrapbook and press Command-V to paste the MacSignature to the Scrapbook.) Now go to any other application that accepts PICT files — most do, such as your word processor — and paste the MacSignature into a new document. Then print it; also, try re-sizing the MacSignature PICT, larger or smaller, and then print the page again. WOW, no jaggies, even after re-sizing!

CONVENIENT...With your own personal MacSignature, you can paste your signature into most Macintosh documents!

LOOKS GREAT...Using any PostScript printer, you can print your signature any size you wish — without the notorious "jaggies"! MacSignature uses a special PICT format to accomplish this sleight of hand. Your signature will

look as though you personally signed it — probably even better, since you'll always be pasting your "best effort" signature!

READY TO USE...Your own personal MacSignature will be shipped in a Macintosh Scrapbook File. Just place it inside your System Folder to start pasting your MacSignature immediately! You can paste a MacSignature to any Macintosh document that accepts PICTs — almost all Mac applications do, including word processors, graphics programs, spread sheets, page layout programs, etc.

#### ORDERING IS EASY ...

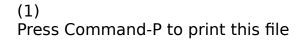

- (2) Fill out the order form
- (3) Send the order form, along with:
- (a)
  Your hand-written signature(s) on clean, plain white paper
- (b)
  Your personal check or USPS money order

We'll scan your signature(s) and send you an 800K Macintosh disk with your MacSignature(s) — pronto! — via first class US mail.

SATISFACTION GUARANTEED... Your satisfaction is guaranteed. If, for any reason, you're not completely satisfied, return your disk and we'll refund your money within thirty (that's 30) days of the date that we ship your order. (Of course, you'll no longer be licensed to use your MacSignature — this is the honor system.)

### ALL INQUIRIES WELCOME...

Bob Welch, President Queen City Computer Press, Inc.

AOL address: BobW11 Telephone: (513) 641-3707